## Liste aller Relationen einer DB

16.05.2024 21:34:42

## **FAQ-Artikel-Ausdruck**

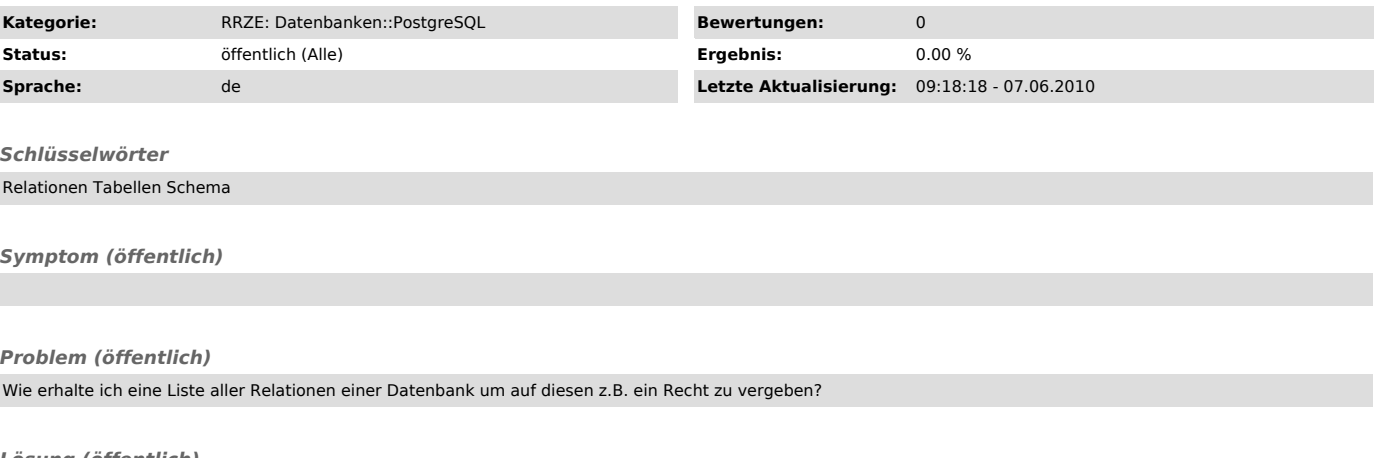

*Lösung (öffentlich)*

select 'GRANT ALL PRIVILEGES ON '||relname||' TO XYZ' from pg\_class<br>where relkind = 'r'<br>order by 1